#### technische universität dortmund

# **Einführung in die Programmierung**

# **Wintersemester 2019/20**

**https://ls11-www.cs.tu-dortmund.de/teaching/ep1920vorlesung**

### **Kapitel 4: Zeiger**

**Inhalt**

- Zeiger
- Zeigerarithmetik
- Zeiger für dynamischen Speicher
- Anwendungen

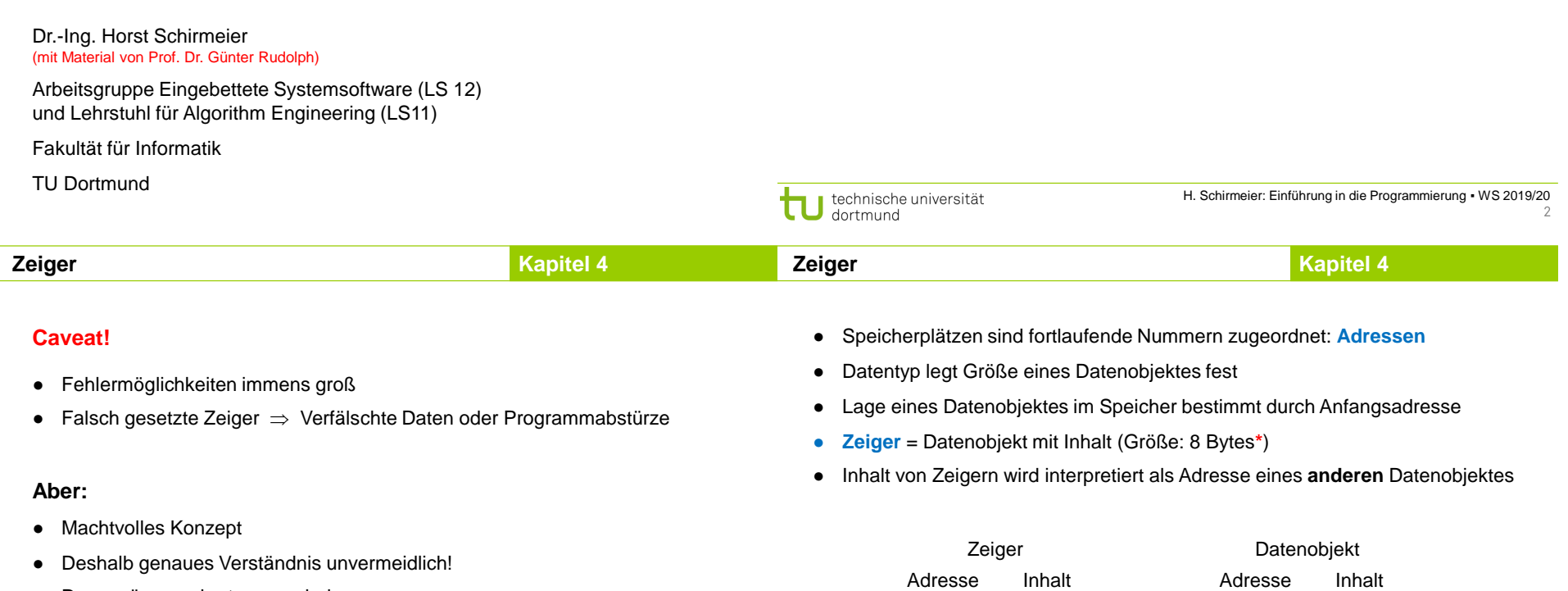

● Dazu müssen wir etwas ausholen ...

**\*** Die Größe eines Zeigers in Bytes ist **rechnerabhängig**, z.B. 4 Bytes auf 32-Bit-Rechnern oder 8 Bytes auf 64-Bit-Rechnern.

4711 32760  $\longrightarrow$  32760

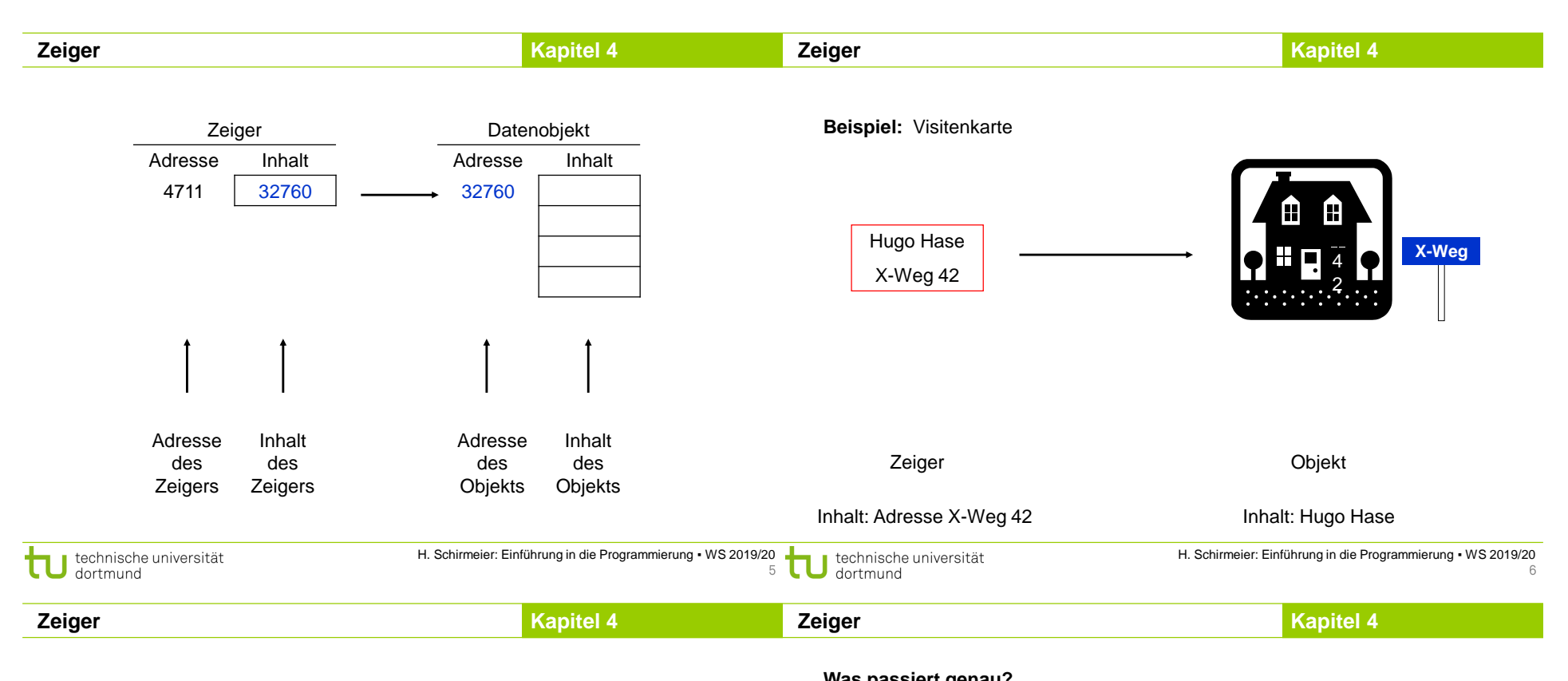

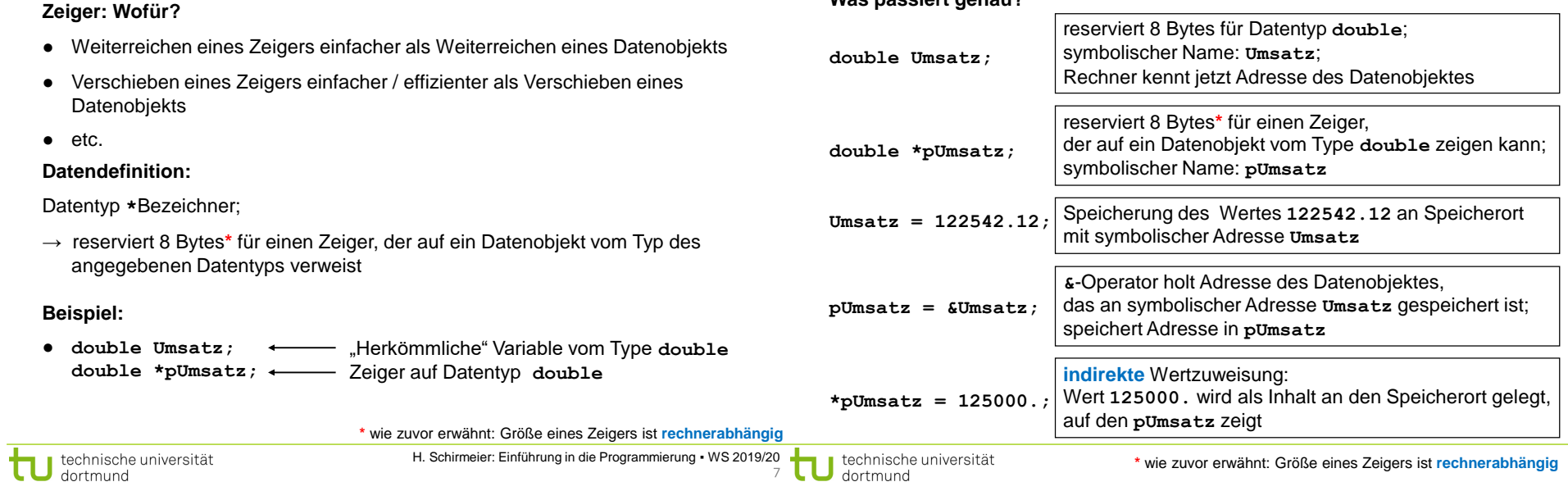

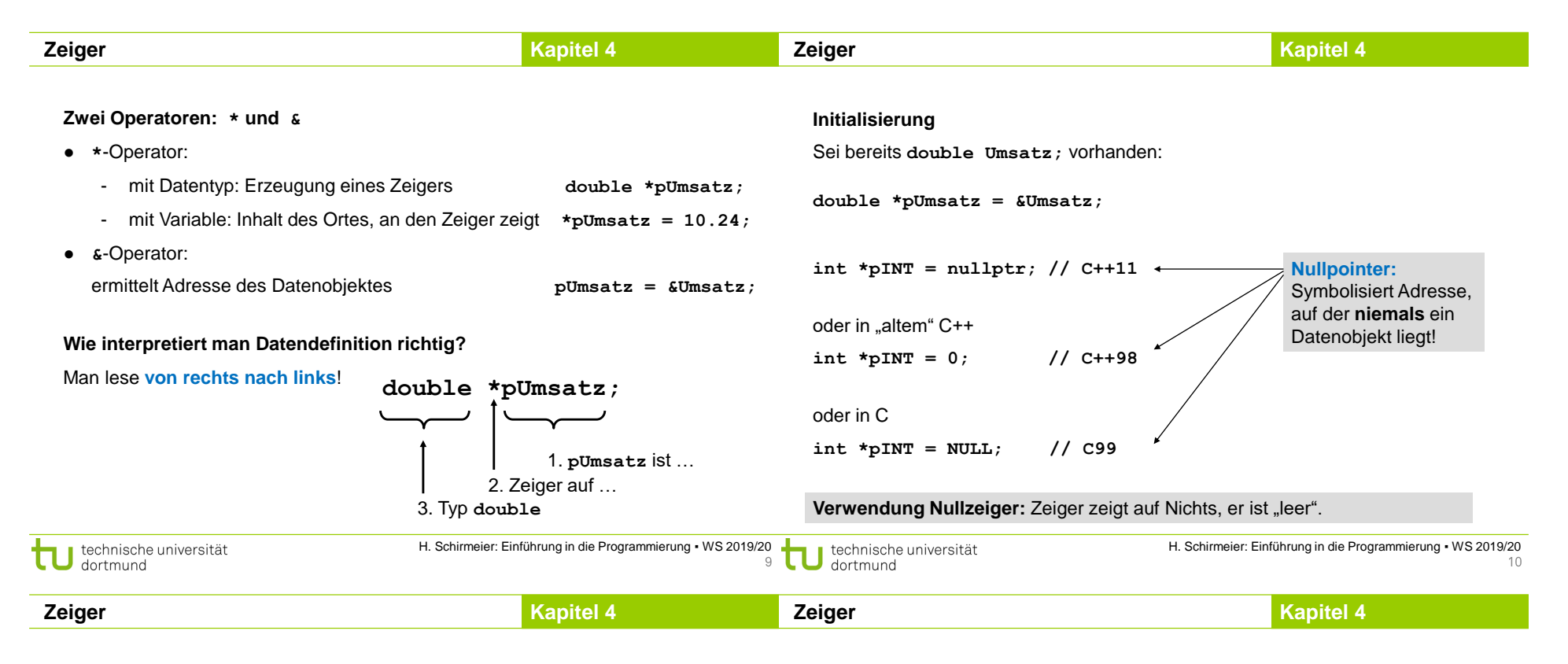

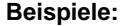

double a **=** 4.0**,** b **=** 5.0**,** c**;**  $c = a + b$ **;** double **\***pa **= &**a**, \***pb **= &**b**, \***pc **= &**c**;**  $*_{\text{pc}}$  =  $*_{\text{pa}}$  +  $*_{\text{pb}}$ ;

double x **=** 10.**;** double y **= \*&**x**;**

#### **Typischer Fehler:**

double **\***widerstand**; \***widerstand **=** 120.5**;**

Dem Zeiger wurde **keine Adresse** zugewiesen!

Er zeigt also "irgendwohin":

a) Falls in geschützten Speicher, dann **Abbruch** wg. Speicherschutzverletzung

b) Falls in nicht geschützten Speicher, dann **Veränderung anderer Daten**! **Folge**: Seltsames Programmverhalten, schwer zu diagnostizierender Fehler

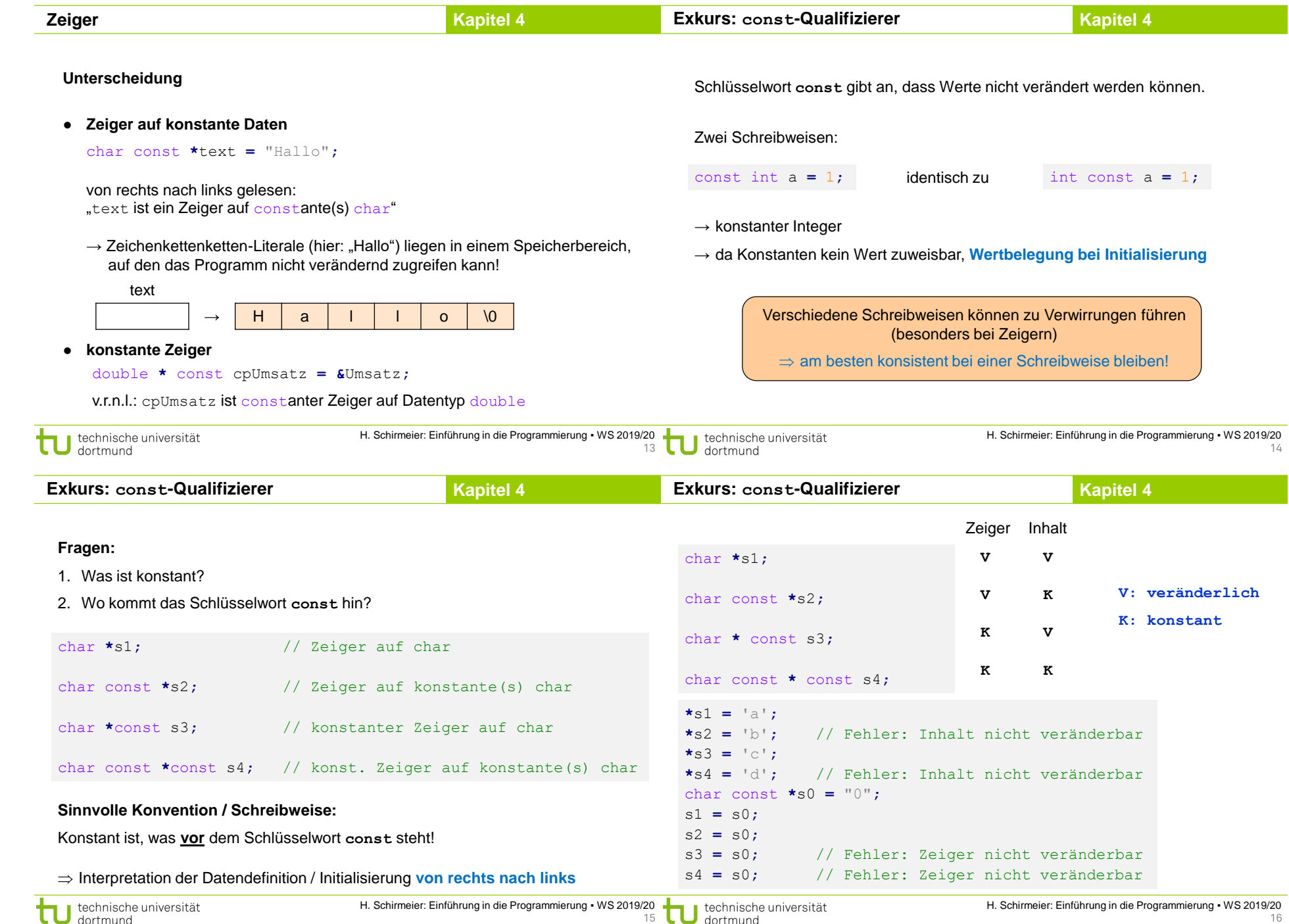

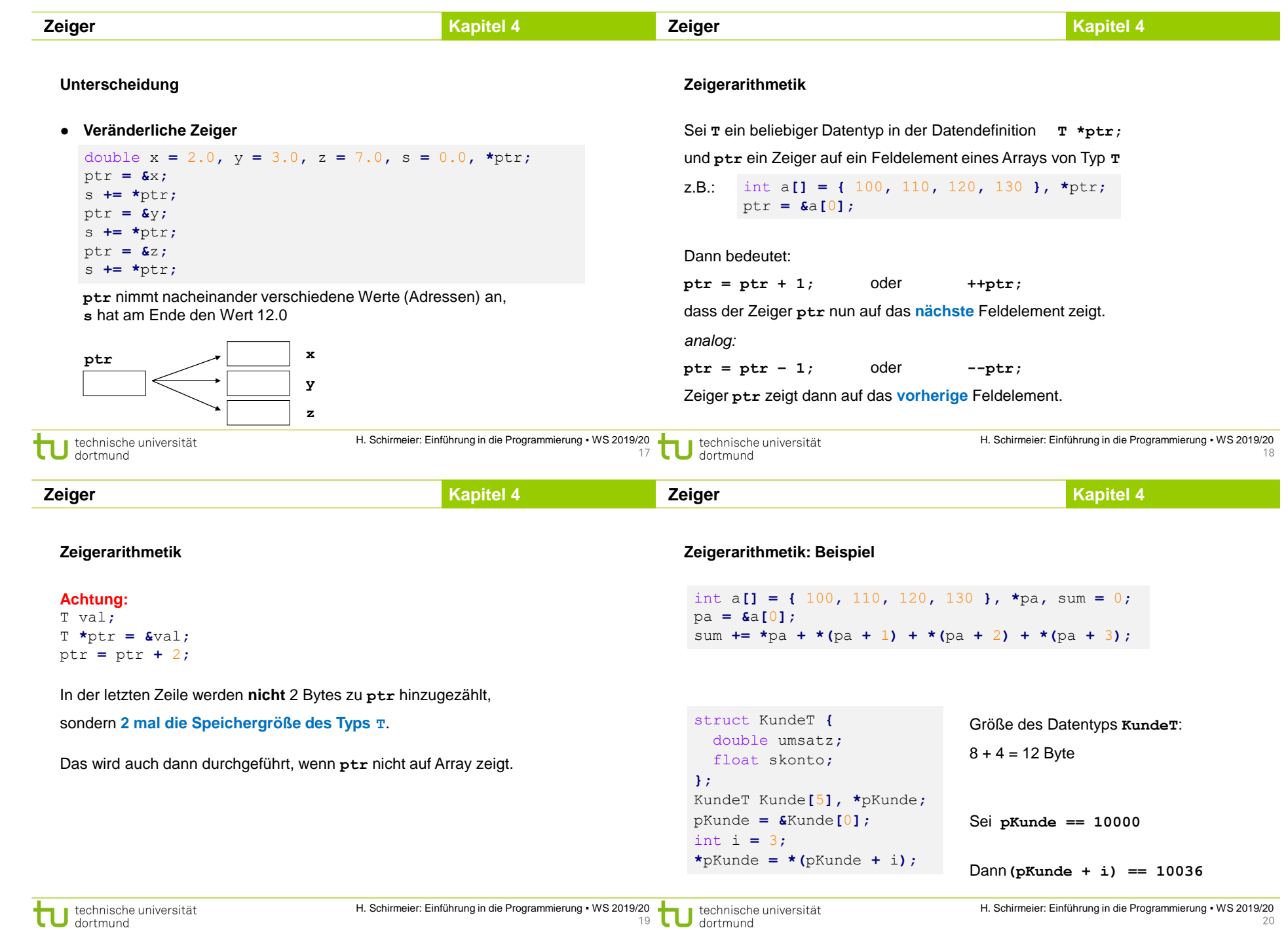

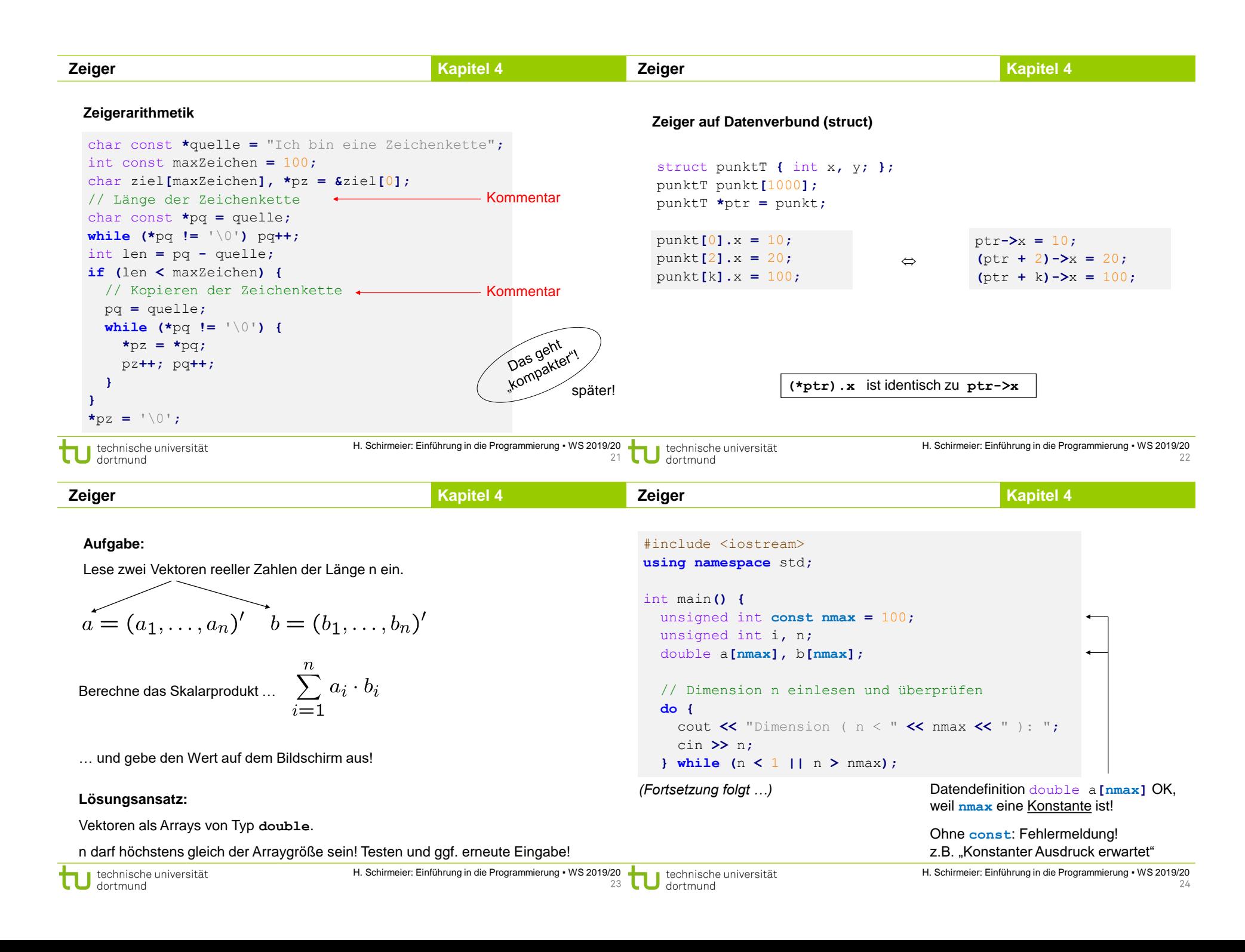

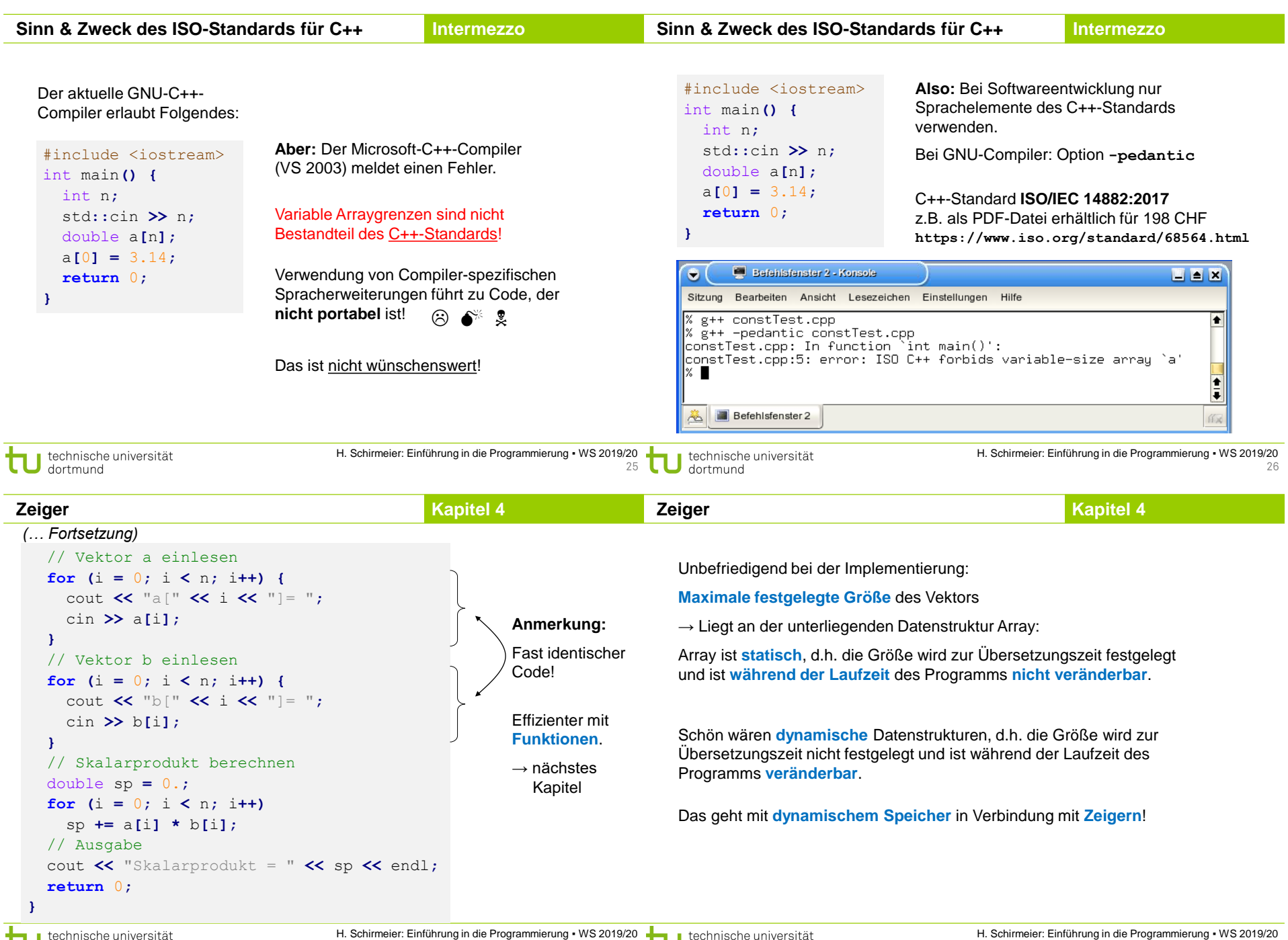

dortmund

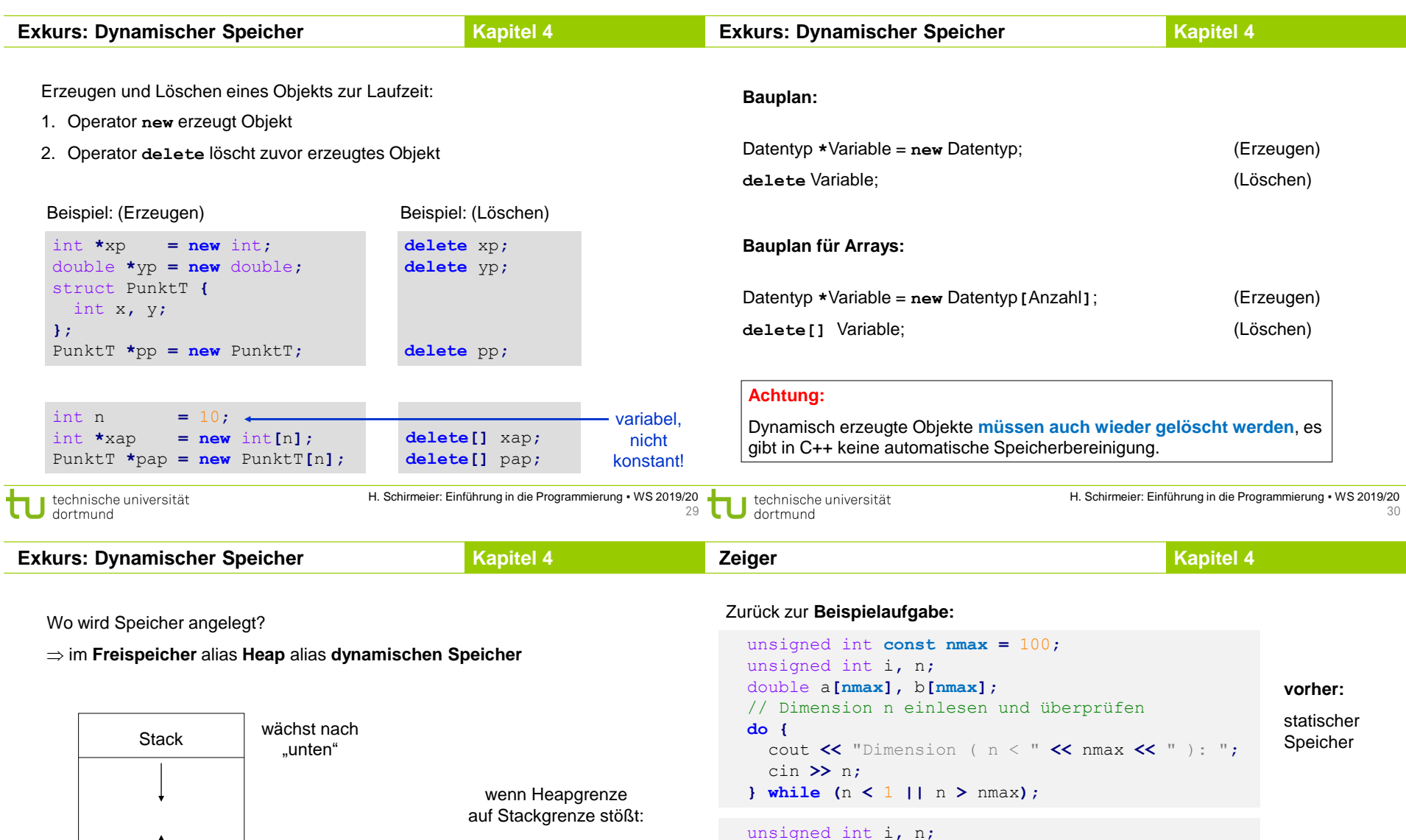

**Out of Memory Error**

# $\bigcup$

Stack bereinigt sich selbst, für Heap ist Programmierer verantwortlich!

Programm und statischer Speicher

Heap

wächst nach "oben"

double **\*a, \*b;**

cin **>>** n**; } while (**n **<** 1**);** a **= new** double**[**n**];**  $b = new double[n];$ 

cout **<<** "Dimension: "**;**

**do {**

**nachher:** dynamischer Speicher

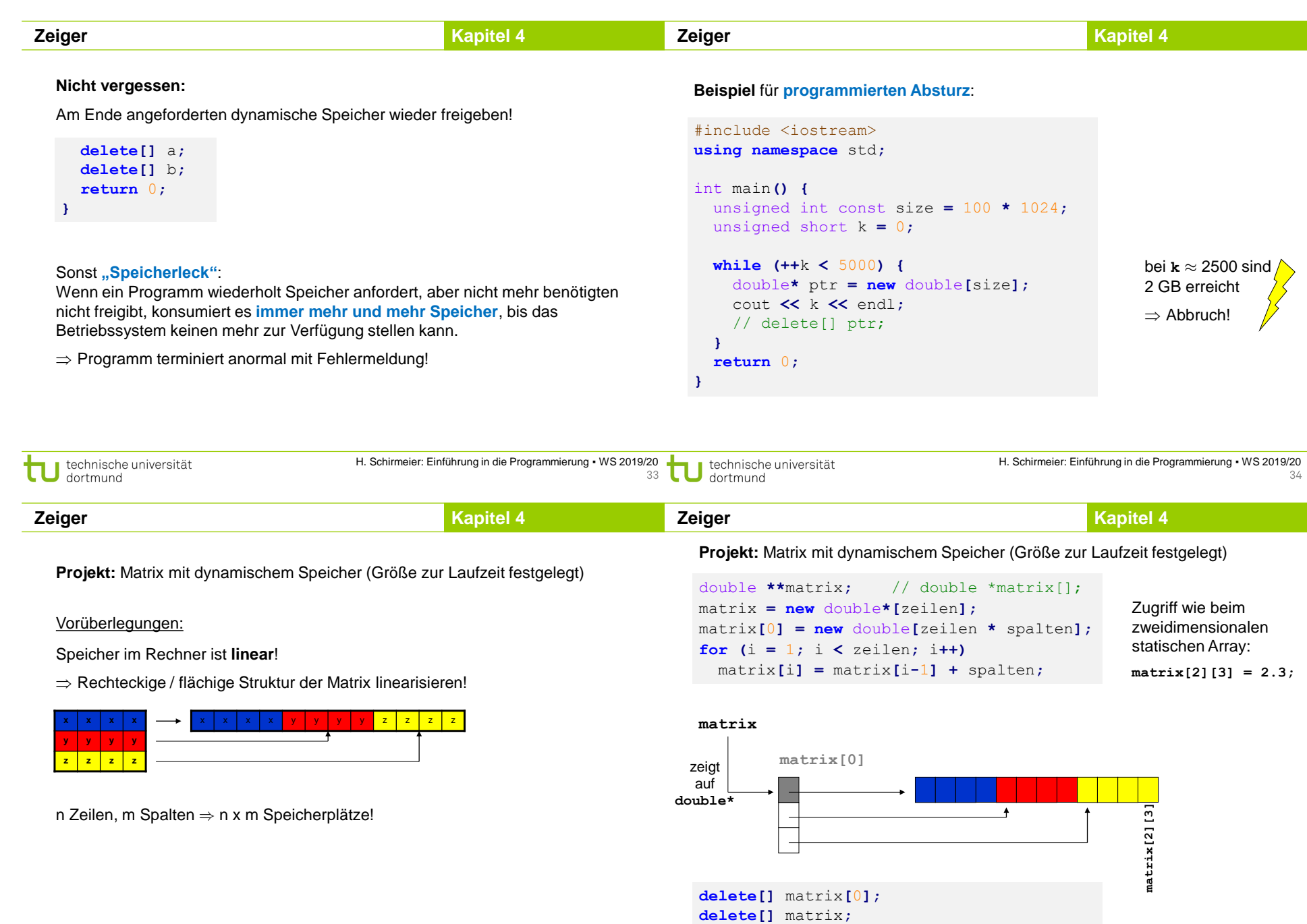

#### **Zeiger**

## **Kapitel 4**

```
int main() {
    unsigned int i, j, zeilen, spalten;
    cout << "Zeilen = "; cin >> zeilen;
    cout << "Spalten = "; cin >> spalten;
    double **matrix = new double*[zeilen];
    matrix[0] = new double[zeilen * spalten];for (i = 1; i <i>z</i>eilen; i++)matrix[i] = matrix[i-1] + spalten;
    for (i = 0; i < zeilen; i + 1)
        for (j = 0; j < s spalten; j + 1matrix[i][j] = i * spalten + j;delete[] matrix[0];
    delete[] matrix;
    return 0;
}
                                                  Speicher anfordern
                                                   Adressen berechnen
                                                  Zugriff per Indices
                                                   Speicher freigeben
```
technische universität<br>J dortmund

H. Schirmeier: Einführung in die Programmierung ▪ WS 2019/20